Visual FoxPro

- 13 ISBN 9787302114932
- 10 ISBN 7302114935

出版时间:2005-8

页数:325

版权说明:本站所提供下载的PDF图书仅提供预览和简介以及在线试读,请支持正版图书。

#### www.tushu111.com

### Visual FoxPro

 $2001$ 

 $SQL$  and  $1-8$ 要介绍Visual FoxPro操作基本概念和基本技能,提高部分(9~16章)主要介绍Visual FoxPro程序设计

,  $\mathrm{SQL}$ 

 $\sim$  2004)  $\sim$ 

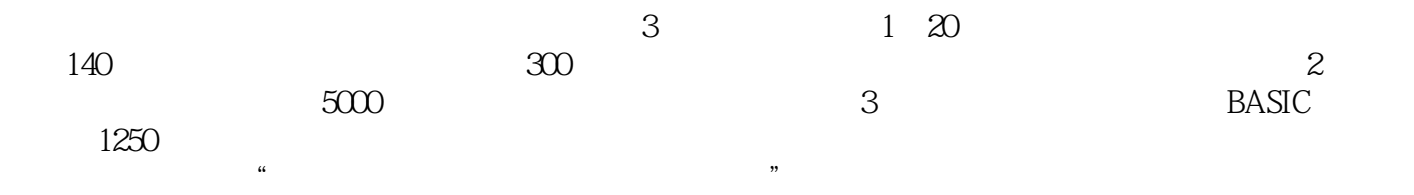

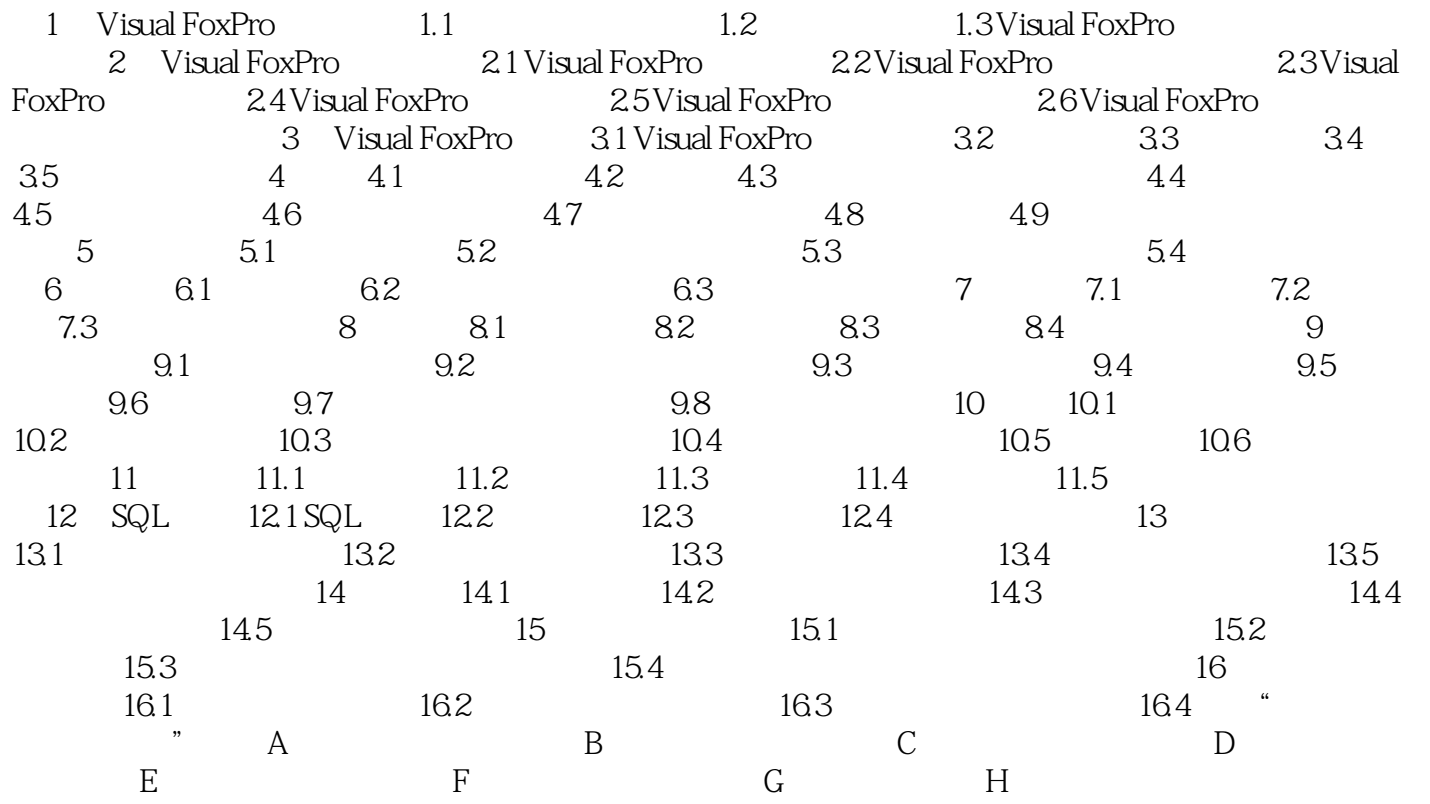

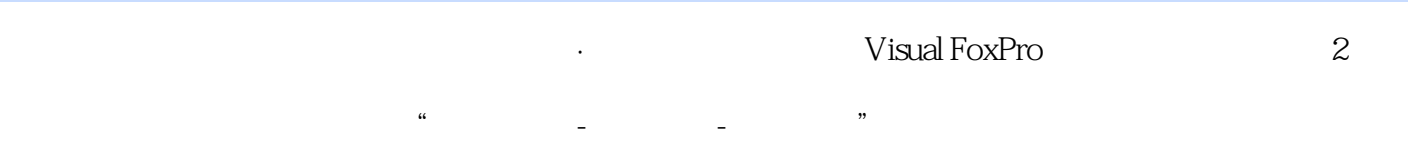

本站所提供下载的PDF图书仅提供预览和简介,请支持正版图书。

:www.tushu111.com